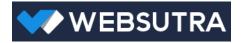

# DOTEDU WEB API

Technical documentation

Version 1.2

24 September, 2015

## Table of Contents

| I.   | Execu  | tive Summary2             |
|------|--------|---------------------------|
|      | Docu   | ment History              |
|      | Who    | need this document?       |
| II.  | How    | to use                    |
|      | Quick  | s step to request the API |
| III. | API U  | IRI Structure Guide       |
|      | Sandb  | box API                   |
|      | Live A | API                       |
| IV.  | DOTI   | EDU.VET/V1 API            |
|      | 1.     | Authentication            |
|      | 2.     | VetCourseV1               |
|      | 3.     | VetCourseOfferIntakesV1   |
|      | 4.     | VetVenuesV1               |
|      | 5.     | VetEmployersV1            |
|      | 6.     | VetStudentsV1             |

## **Executive Summary**

#### **Document History**

0

To track and quickly understand what the API has changed and affects to the document update, the table below displays the document editing history.

| Date Changed          | Ву               | What's changed                                                                                                    |
|-----------------------|------------------|----------------------------------------------------------------------------------------------------|
| 2 August, 2015        | Panu Kangsawiwat | <ul><li>Initial document created</li><li>DOTEDU.VET/V1 API created</li></ul>                                                                                                    |
| 24 September,<br>2015 | Panu Kangsawiwat | <ul> <li>Add 2 new API resources         <ul> <li>POST api/Vet/V1/Employers</li> <li>POST api/Vet/V1/Employers/Applications</li> </ul> </li> <li>Update content logic for existing API resources         <ul> <li>POST api/Vet/V1/Employers/Applications</li> <li>POST api/Vet/V1/Employers/{employerid}/Applications</li> <li>POST api/Vet/V1/Students/Applications</li> </ul> </li> </ul> |

#### Who need this document?

This document is mainly created for the API client developer to walk through and understand how to use the API. If you are a developer who is developing your system to call our API for data integration between your system and our educational product systems, you are the right person to use this document.

Alternatively, you can go to the API service endpoint to see the list of all available resource service call methods as a quick reference via either our sandbox or live sites.

Sandbox API Root URL: https://apisandbox.dotedu.com.au

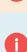

Live API Root URL: <a href="https://api.dotedu.com.au">https://api.dotedu.com.au</a>

## How to use

0

This section will describe the overview on how to use the API.

DOTEDU Web API is a REST API developed by following the standard mechanism of Microsoft ASP.NET WEB API2.2, with OAuth2.0 Security Bearer Token. Over the wire, all data communication is encrypted by SSL HTTP protocol as default.

#### Quick step to request the API

- 1. Contact us to get a user credential to access the API
- 2. We will inform you
  - a. API user name & password
  - b. Which environment it's configured (Live or Sandbox)
  - c. Which product and DB will link with (RTOManager-Local system site)
- 3. Use the provided user credential to get the access token via '/token'.
- 4. Use the token to request the restricted resources.

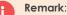

- Token will be valid only 24 hours after granted, for security reason. If it's expired, you need to request a new token by repeating step 3. Otherwise; you will get the error response '401 – Unauthorized'.
- Please keep your token in a secure place for your own identity check. Even all communications are under SSL protocol, but whoever has got your valid token and do a request to our API, the request will be valid and perform the action as your identity [This is why we don't persist the token for long too.]

The API will contain different Root URIs categorized by 2 main divisions; 'Product type' and 'Versioning'.

| Category Name | Definition                                                                                                    | Sample URI                                                                                                    |
|---------------|----------------------------------------------------------------------------------------------------|----------------------------------------------------------------------------------------------------|
| Product Type  | <ul> <li>Contains 3 types;</li> <li>Vet: maps with the client who is using RTOManager-Local product.</li> <li>Cricos: maps with the client who is using RTOManager product.</li> <li>Uni: reserves for our future new product for University</li> </ul>                                                             | <ul> <li>Api/Vet/{Version}/{ResourceName}</li> <li>Api/Cricos/{Version}/{ResourceName}</li> <li>Api/Uni/{Version}/{ResourceName}</li> </ul>               |
| Versioning    | It is sub division after product type to<br>identify the API logic and implementation<br>version reference.<br>It will represent by wording such 'V1',<br>'V1.2', and 'V2' and so on.<br>Some of specific business logic or newly<br>interface and resource implementation<br>will be differentiated by versioning. | <ul> <li>Api/Vet/V1/{ResourceName}</li> <li>Api/Vet/V2/{ResourceName}</li> <li>Api/Cricos/V1/{ResourceName}</li> <li>Api/Uni/V1/{ResourceName}</li> </ul> |

For any snapshot of request and response to API service call, we use 'Advanced Rest Client Application' tool. You can download this tool for free via Chrome Web Store.

## API URI Structure Guide

#### Sandbox API

- Root URL: https://apisandbox.dotedu.com.au
- Request token: https://apisandbox.dotedu.com.au/token
- DOTEDU.VET/V1 starting point: https://apisandbox.dotedu.com.au/api/vet/v1/{resourcename}
- DOTEDU.CRICOS/V1 starting point: <u>https://apisandbox.dotedu.com.au/api/cricos/v1/{resourcename}</u>
- DOTEDU.UNI/V1 starting point: https://apisandbox.dotedu.com.au/api/uni/v1/{resourcename}

#### Live API

- Root URL: https://api.dotedu.com.au
- Request token: https://api.dotedu.com.au/token
- DOTEDU.VET/V1 starting point: https://api.dotedu.com.au/api/vet/v1/{resourcename}
- DOTEDU.CRICOS/V1 starting point: <u>https://api.dotedu.com.au/api/cricos/v1/{resourcename}</u>
- DOTEDU.UNI/V1 starting point: https://api.dotedu.com.au/api/uni/v1/{resourcename}

## DOTEDU.VET/V1 API

This API section is specifically for client who is using RTOManager-Local system.

Sandbox Service starting point : <a href="https://apisandbox.dotedu.com.au/api/vet/v1/{resourcename">https://apisandbox.dotedu.com.au/api/vet/v1/{resourcename</a>}

Live Service starting point : https://api.dotedu.com.au/api/vet/v1/{resourcename}

#### 1. Authentication

All requests to DOTEDU.VET/V1 service require access token. You can acquire access token via '/token' with your user credential once. And use that token to access restricted resources.

#### Keep in mind that

- 1. Token is valid only **24** hours after granted for security reason. After it's expired, you need to request a new token again for new request.
- 2. Please KEEP your valid token in a SECURE manner and DO NOT SHARE to any other non-related devices or entities, as whoever get it can use the token to perform the action on behalf of your identity.

#### Request

#### POST /token

Content-Type: application/x-www-form-urlencoded

grant\_type : password username : {yourUserName} password : {yourPassword}

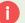

#### Response

Status : 200 OK

#### JSON :

{

}

access\_token: {yourToken} token\_type: "bearer" expires\_in: 86399 userName: {yourUsername} .issued: {currentDateTime} .expires: {currentDateTime} +24 hrs.

#### Snapshot Sample:

| https://apisa          | ndbox.dotedu.co                                                                                                    | m.au/token                                                                                                    |  |  |  |
|------------------------|----------------------------------------------------------------------------------------------------|----------------------------------------------------------------------------------------------------|--|--|--|
| 0.057 0.00             |                                                                                                    |                                                                                                    |  |  |  |
| © GET <sup>®</sup> PC  | OST O PUT                                                                                                    | PATCH DELETE HEAD OPTIONS Other                                                                                                    |  |  |  |
| Raw                    | Form                                                                                                    | Headers                                                                                                    |  |  |  |
| Add new heade          | er                                                                                                    |                                                                                                    |  |  |  |
|                        |                                                                                                    |                                                                                                    |  |  |  |
|                        |                                                                                                    |                                                                                                    |  |  |  |
|                        |                                                                                                    |                                                                                                    |  |  |  |
| Raw                    | Form                                                                                                    | Files (0) Payload                                                                                                    |  |  |  |
| Add new value          | Values from he                                                                                                    | e will be URL encoded!                                                                                                    |  |  |  |
| grant_type             |                                                                                                    | password x                                                                                                    |  |  |  |
| username               |                                                                                                    | Your username x                                                                                                    |  |  |  |
|                        |                                                                                                    | Your password ×                                                                                                    |  |  |  |
| password               |                                                                                                    | Your password                                                                                                    |  |  |  |
|                        |                                                                                                    |                                                                                                    |  |  |  |
| application/x-v        | www-form-urlend                                                                                                    | oded  Set "Content-Type" header to overwrite this value.                                                                                                 |  |  |  |
|                        |                                                                                                    | Clear Send                                                                                                    |  |  |  |
|                        |                                                                                                    |                                                                                                    |  |  |  |
| Status                 | 200 OK 🔞 L                                                                                                    | bading time: 503 ms                                                                                                    |  |  |  |
| Request                |                                                                                                    | zilla/5.0 (Windows NT 8.1; WOW84) AppleWebKit/537.38 (KHTML, like Gecko) Chrome/44.0.2403.125 Safari/537.38                                              |  |  |  |
| headers                | Content-Type: a                                                                                                    | extension://hgmloofddffdnphfgcellkdfbfbjeloo<br>pplication/x-www-form-urlencoded                                                                         |  |  |  |
| rieduers               | Accept: */*<br>Accept-Encodi                                                                                                    | g: gzip, deflate                                                                                                    |  |  |  |
|                        | Accept-Langua                                                                                                    | e: en-US,en;q=0.8,ms;q=0.6,th;q=0.4                                                                                                    |  |  |  |
| Response               | Cache-Control:<br>Pragma: no-ca                                                                                                    |                                                                                                    |  |  |  |
| headers                | Content-Length                                                                                                    | 887 1                                                                                                    |  |  |  |
|                        | Expires: -1                                                                                                    | pplication/json;charset=UTF-8                                                                                                    |  |  |  |
|                        | Server: Micros<br>Access-Control                                                                                                    | ift-IIS/8.5 🏴<br>-Allow-Origin: chrome-extension://hgmloofddffdnphfgcellkdfbfbjeloo                                                                      |  |  |  |
|                        | Access-Contro                                                                                                    | -Allow-Credentials: true<br>pNet.Cookies=AJH0yB-rLOI1ImczcAM_zMziEnhrZVhgi0maS4k4-y8WA7HDjQAwLejmhIqRVTUzjuFEzE1_IY1x6a0diOeRTfakV0Lsuuh6PnFs6MwwAwXB6qp |  |  |  |
|                        | r4_4moESt5hW                                                                                                    | i_JRCAYbILSR23XuVwuUkLVHY7NZer07JgHgdiiS9pN7FmIImZGPRR0ZwltfZpSqGnEVYmyMz8bc1Qp9hkfM9hxoqur7ITDWzsdNXxt2b0PFgGpBDwe1kpieÄ                                |  |  |  |
|                        | X-Powered-By:                                                                                                    |                                                                                                    |  |  |  |
|                        | Date: Fri, 31 Ju                                                                                                    | 2015 05:00:51 GMT                                                                                                    |  |  |  |
| Raw                    | JSON                                                                                                    | Response                                                                                                    |  |  |  |
| Copy to clipbo         | ard Save as file                                                                                                    |                                                                                                    |  |  |  |
| {                      | kon "Outward                                                                                                    | 01-5-JBKxSOiSh3rLb-                                                                                                    |  |  |  |
|                        |                                                                                                    | 01-3-36K/3013h3rLu-<br>NnpIQauUhsyQq21x4qzUx1edkYw23Q6F44UHNbFgOFTxDncZjcKH4223SIaU15jcVDVYDctGAV4K57UaVSelTOuRzVVkNsSmu9HSFCUuyoCvjrR3                  |  |  |  |
|                        |                                                                                                    | jgifihV8B6BTJ5dW07PVJqquUijd1AZh9MN07LDBIcx_X0ddDS2D1tD0509AK3xAqCH-jG7ycw008Ja71_40tHmcYNXoARC4sC3m0vy-                                                 |  |  |  |
|                        | xTVk85GAnUeXgjpb1yZwo-2lsn8H7p0HQdmeZy2yhqOLGzTxX-J-4gJk6_PX0M8r9ym9DxZny-<br>QJfr5DlpROM3asYpYr8CaCYw8fwMnNftppbBEPboUFxKyc8CPOqeqWBkhPaiGjyQ7PuG_mMdYc- |                                                                                                    |  |  |  |
|                        |                                                                                                    | RJybKplRJ3ZlmMlzbH6es5m8d5OTxDYh70OObRV5rBBuXJtWo-jNWooB"                                                                                                |  |  |  |
| token_typ<br>expires_i | e: "bearer"                                                                                                    |                                                                                                    |  |  |  |
|                        | <pre>m: 86399 "medicone_sa</pre>                                                                                                    | ndbox"                                                                                                    |  |  |  |
|                        | _                                                                                                    | 2015 05:00:50 GMT"                                                                                                    |  |  |  |
|                        | -                                                                                                    | 2015 05:00:50 GMT"                                                                                                    |  |  |  |
| }                      |                                                                                                    |                                                                                                    |  |  |  |

#### 2. VetCourseV1

Support only GET method for this resource.

All information of courses/qualifications, including associated information such course offer intakes, can be retrieved from this resource.

| API                                                                                                    | Description                                                                                                    |
|----------------------------------------------------------------------------------------------------|----------------------------------------------------------------------------------------------------|
| GET api/Vet/V1/Courses                                                                                                    | Get all courses information list.<br>Return as a collection of ModelVetCourseV1.<br>Full ModelVetCourseV1 classification can be viewed through API Online<br>Help ( <u>sandbox</u> / <u>live</u> link)                                                                                     |
| GET<br>api/Vet/V1/Courses?active={active}&ct<br>ype={ctype}&courseid={courseid}&natc<br>ode={natcode}&partialqual={partialqual<br>}&department={department}&faculty={f<br>aculty}                                                                                       | Get courses information list by specifying search filter as part of URI (query string).<br>List of valid course search parameter can be viewed through API Online<br>Help ( <u>sandbox /live</u> link)                                                                                     |
| GET api/Vet/V1/Courses/{id}                                                                                                    | Get course information by particular course Id<br>{id} represents a valid course id.                                                                                                    |
| GET<br>api/Vet/V1/Courses/{id}/CourseOfferInta<br>kes                                                                                                    | Get all associated course offer intakes list for particular course.<br>{id} represents a valid course id.<br>Return as a collection of ModelCourseOfferIntake.<br>Full ModelCourseOfferIntake classification can be viewed through API<br>Online Help ( <u>sandbox</u> / <u>live</u> link) |
| GET<br>api/Vet/V1/Courses/{id}/CourseOfferInta<br>kes?publish={publish}&onlinepaymentfla<br>g={onlinepaymentflag}&courseid={cours<br>eid}&intakedate={intakedate}&finishdat<br>e={finishdate}&vcode={vcode}&vsuburb<br>={vsuburb}&vstate={vstate}&empcode={<br>empcode} | Get all associated course offer intakes list for particular course.<br>{id} represents a valid course id.<br>List of valid course intake search parameter can be viewed through API<br>Online Help ( <u>sandbox</u> / <u>live</u> link)                                                    |

#### 2.1 Get all courses

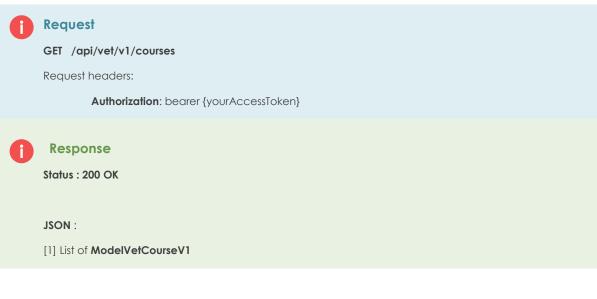

### 0: { CourseID: "123" NationalCode: "123" CourseName: "Basic Principles of Computing" CourseGeneralDuration: "123 Day" CourseDuration: 123 CourseDurationType: "Day" CourseType: "AQTF" Fees: 122 Active: true OtherInfo: { PreRequisite: "None" Department: "Finance" Faculty: "Accounting" IsPartialQualificationDelivery: false IsAVETMISSReportable: false }-

#### Snapshot Sample:

| [Unnamed]                                                                                       |                                                                                                    |                                                                                                    |                                                                                      |                                           |                                                    |                                                              | 🍐 Save Open                                                                                                    |
|-------------------------------------------------------------------------------------------------|----------------------------------------------------------------------------------------------------|----------------------------------------------------------------------------------------------------|--------------------------------------------------------------------------------------|-------------------------------------------|----------------------------------------------------|--------------------------------------------------------------|----------------------------------------------------------------------------------------------------|
| https://apisa                                                                                   | ndbox.dotedu.                                                                                                    | com.au/api/vet/v1/courses                                                                                  | 5                                                                                    |                                           |                                                    |                                                              |                                                                                                    |
| ● GET ○ PC                                                                                      | OST © PUT                                                                                                    | ◎ PATCH ◎ DELETE                                                                                           | O HEAD OPTIO                                                                         | NS Othe                                   | r                                                  |                                                              |                                                                                                    |
| Raw                                                                                             | Form                                                                                                    | Headers                                                                                                    |                                                                                      |                                           |                                                    |                                                              |                                                                                                    |
| gUnF9T5Q2js_<br>rCrblrnRrvVe                                                                    | T2iSqOC_gSL0<br>fEv5Z6DxRD19<br>JKzwcyYDKz53                                                                                                    | 5dHuLqsY1dj2T660MCg-<br>lJAOqng7DUWAclUocPuY                                                               | c0FVQF9vRXkDYtEE0cE<br>f1VqxRzuTun6qCNyK2h:                                          | ⊺kkjDyV80b_<br>IrdppUyGmT4                | Mt13BY6n1agam<br>MBQ6eIsTvMpN6                     | t23Hle593wUHo4UE<br>srhWQmYqI3Nb9xc2Y                        | W75EjExcR0gHUn5Yob73utYLnl3_X3ERQQJ<br>SWZ94H5INXVz3nXxuVuHBd1bvLD1wPkR                                                                                                    |
| Status                                                                                          | 200 OK 🥝                                                                                                    | Loading time: 1386 ms                                                                                      |                                                                                      |                                           |                                                    |                                                              | Clear Send                                                                                                    |
| Request                                                                                         | Authorization<br>rCrbIrnRrvVeJ<br>Accept: */*<br>Accept-Encod<br>Accept-Langu<br>Cookie: .Aspl                                                       | IKzwcyYDKz5IJAOqng7DU<br>ding: gzip, deflate, sdch<br>uage: en-US,en;q=0.8,ms;q<br>Net.Cookies=485AleeEVO1 | SqOC_gSLqTeDKrCGG89<br>WAclUccPuYf1VqxRzuTu<br>=0.8,th;q=0.4<br>/INNhH5DSN5F8m3rAoWG | 3DJppQW9W2<br>16qCNyK2hJro<br>195Q9Duk2zH | kmFe9ww_DZcbO<br>dppUyGmT4MBQ8<br>ZCyz4OtiVJ1LZrwl | KTonD97la8eO70BbY<br>elsTvMpN8rhWQmYq<br>hnJl1klhfxvX9DPIMpE | Safari/537.38<br>nieNrui6WdzJFPYUn_mINhMIKLY7tCJVbkfFFTW<br>I3Nb9xc2Yw75EjExcR0gHUn5Yob73utYLnI3_X3EI<br>3eglf2IEleZCEaNLXFIZTFfXXDh_8goX13gzumGZJ<br>IV1H20QaFvri6VTC9HXYrJh9YWKII4L_ITqLWRp_1 |
| Response<br>headers                                                                             | Pragma: no-o<br>Content-Type<br>Expires: -1<br>Server: Micro<br>X-AspNet-Ver<br>X-Powered-B                                                          | : application/json; charset=<br>vsoft-IIS/8.5<br>•sion: 4.0.30319<br>v; ASP.NET<br>2 Aug 2015 05:54:24 GMT |                                                                                      |                                           |                                                    |                                                              |                                                                                                    |
| Raw                                                                                             | JSON                                                                                                    | Response                                                                                                   |                                                                                      |                                           |                                                    |                                                              |                                                                                                    |
| Copy to clipbo                                                                                  | ard Save as f                                                                                                    | ile                                                                                                    |                                                                                      |                                           |                                                    |                                                              |                                                                                                    |
| Nation<br>Course<br>Course<br>Course<br>Course<br>Fees:<br>Active<br>- Other:<br>Pr<br>De<br>Fa | GeneralDura<br>Duration: 1<br>DurationTyp<br>Type: "AQTF<br>122<br>:: true<br>(nfo: {<br>eRequisite:<br>partment: "/<br>culty: "Acco<br>PartialQual: | c Principles of Comp<br>tion: "123 Day"<br>23<br>e: "Day"<br>"<br>"None"<br>Finance"                       | -                                                                                    |                                           |                                                    |                                                              |                                                                                                    |
| Nation                                                                                          | PID: "85801"<br>nalCode: "85<br>Name: "Dipl                                                                                                    |                                                                                                    |                                                                                      |                                           |                                                    |                                                              |                                                                                                    |

#### 2.1 Get courses list by search filter

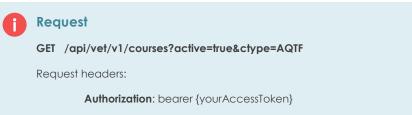

#### 2.2 Get course information by id

#### Request

GET /api/vet/v1/courses/BSB50401

Request headers:

Authorization: bearer {yourAccessToken}

#### 2.3 Get course offer intakes for particular course

#### Request

GET /api/vet/v1/courses/BSB50401/courseofferintakes

Request headers:

Authorization: bearer {yourAccessToken}

#### 2.4 Get course offer intakes for particular course with search filter

#### Request

GET /api/vet/v1/courses/BSB50401/courseofferintakes?publish=true&intakedate=1/1/2015-28/2/2015

Request headers:

#### Authorization: bearer {yourAccessToken}

There is a trick of search parameter for intake and finish date. You can specify the date in the following options. The key separator determination is (-) sign.

#### 1. Exact date

- a. ?intakedate=1/1/2015&finishdate=30/12/2015
- b. ?intakedate=1/1/2015
- c. ?finishdate=30/12/2015
- 2. Date range
  - a. ?intakdate=1/1/2015-28/2/2015&finishdate=31/1/2015-30/6/2015
  - b. ?intakdate=1/1/2015-28/2/2015
  - c. ?finishdate=31/1/2015-30/6/2015
- 3. Heading or tailing (from or to) specification
  - a. ?intakedate=1/1/2015-&finishdate=31/1/2015-
  - b. ?intakedate=-28/2/2015&finishdate=-30/6/2015
  - c. ?intakdate=1/1/2015-
  - d. ?finishdate=31/1/2015-
  - e. ?intakedate=-28/2/2015
  - f. ?finishdate=-30/12/2015

#### 3. VetCourseOfferIntakesV1

Support only GET method for this resource.

All information of course offer intakes, including associated information such course/employer/venues (training locations), can be retrieved from this resource.

| API                                                                                                    | Description                                                                                                    |
|----------------------------------------------------------------------------------------------------|----------------------------------------------------------------------------------------------------|
| GET api/Vet/V1/CourseOfferIntakes                                                                                                    | Get all course intakes information list                                                                                                    |
| GET<br>api/Vet/V1/CourseOfferIntakes?publish={publish}<br>&onlinepaymentflag={onlinepaymentflag}&cours<br>eid={courseid}&intakedate={intakedate}&finishda<br>te={finishdate}&vcode={vcode}&vsuburb={vsubur<br>b}&vstate={vstate}&empcode={empcode} | Get course intakes information list by specifying search filter as<br>part of URI (query string).<br>List of valid course offer intake search parameter can be viewed<br>through API Online Help ( <u>sandbox</u> / <u>live</u> link). |
| GET api/Vet/V1/CourseOfferIntakes/{id}                                                                                                    | Get course intake information by particular course offer intake<br>code/Id<br>{id} represents a valid course offer intake code/id.                                                                                                    |

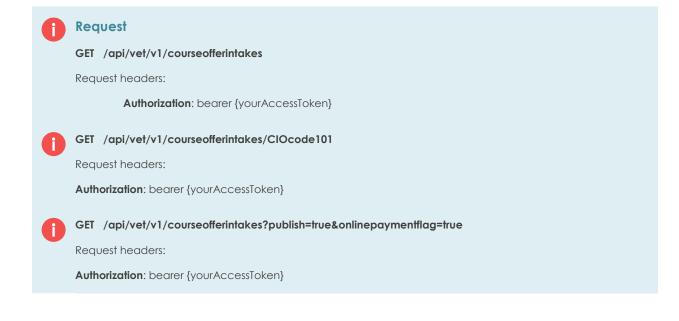

#### Snapshot Sample:

| [Unnamed]                                                                                                    |                                                                                                    |                                                                                                    |                              |                                                   |                                      |                                            | 🝐 Save Open                                                                                              |
|----------------------------------------------------------------------------------------------------|----------------------------------------------------------------------------------------------------|----------------------------------------------------------------------------------------------------|------------------------------|---------------------------------------------------|--------------------------------------|--------------------------------------------|----------------------------------------------------------------------------------------------------|
| https://apis                                                                                                    | andbox.dotedu.                                                                                                    | .com.au/api/vet/v1/courseo                                                                                                    | fferintakes?pub              | lish=true&onlinepayme                             | ntflag=true                          |                                            |                                                                                                    |
| ® GET □ F                                                                                                    | POST © PUT                                                                                                    | PATCH O DELETE                                                                                                    | O HEAD                       | OPTIONS Other                                     |                                      |                                            |                                                                                                    |
| Raw                                                                                                    | Form                                                                                                    | Headers                                                                                                    |                              |                                                   |                                      |                                            |                                                                                                    |
|                                                                                                    |                                                                                                    | neaters                                                                                                    |                              |                                                   |                                      |                                            |                                                                                                    |
| gUnF9T5Q2js<br>rCrblrnRrvV                                                                                                    | wrT2iSqOC_gSL<br>s_fEv5Z6DxRD1<br>/eJKzwcyYDKZ5                                                                                                    | 5dHuLqsY1dj2T660MCg-c<br>1JAOqng7DUWAclUocPuYf                                                                                | 0FVQF9vRXkD\<br>1VqxRzuTun6c | /tEE0cETkkjDyV80b_M<br>qCNyK2hJrdppUyGmT4M        | t13BY6n1agamt23<br>BQ6eIsTvMpN6rhW   | Hle593wUHo4UEQ-<br>QmYqI3Nb9xc2Yw75        | CJVbkfFFTWvvm9P9rzAAuMuECeEuVyf9a<br>SEjExcR0gHUn5Vob73utYLn13_X3ERQQJ<br>I94H5INXVZ3nXxuVuHBd1bvLD1wPkR |
|                                                                                                    |                                                                                                    |                                                                                                    |                              |                                                   |                                      |                                            | Clear Send                                                                                               |
| Status                                                                                                    | 200 OK 🖗                                                                                                    | .oading time: 1827 ms                                                                                                    |                              |                                                   |                                      |                                            |                                                                                                    |
| Request                                                                                                    | User-Agent: I                                                                                                    | Mozilla/5.0 (Windows NT 6.1<br>n: bearer s8vfdEn YoowrT2iS                                                                    | ; WOW64) Appl                | eWebKit/537.38 (KHTML<br>(rCGG898D JppC)///////2v | like Gecko) Chrome                   | e/44.0.2403.125 Safa<br>nD97la8eO70BbVnie/ | ri/537.38<br>\rui5lw8zJFPYUn_mINhMIKLY7tCJVbkfFFT\                                                       |
| headers                                                                                                    | CrbirnRrvVeJ<br>Accept: */*<br>Accept-Encor<br>Accept-Langu<br>Cookie: .Aspl                                                                                                    | JKzwcyYDKz5IJAOqng7DUV<br>ding: gzip, deflate, sdch<br>uage: en-US,en:q=0.8,ms:q=<br>Net.Cookies=4B5AleeEVOW                  | 0.6,th;q=0.4<br>NNhH5DSN5F6r | qxRzuTun6qCNyK2hJrdp<br>n3rAoWG95Q9Duk2zHZ(       | pUyGmT4MBQdeIsT<br>yz4OtiVJ1LZrwhnJI | vMpN8rhVVQmYqI3Ni<br>1kIhfxvX9DPIMpBegi    | f2lEle2CEaNLXFIZTF7XXDh_8goX13gzumG<br>f2lEle2CEaNLXFIZTF7XXDh_8goX13gzumG                               |
| Response                                                                                                    |                                                                                                    | ol: no-cache 📍                                                                                                    |                              |                                                   |                                      |                                            |                                                                                                    |
| headers                                                                                                    | Pragma: no-c<br>Content-Type                                                                                                    | cache 🔻<br>2: application/json; charset=                                                                                      | utf-8 📍                      |                                                   |                                      |                                            |                                                                                                    |
| neaders                                                                                                    | Expires: -1                                                                                                    |                                                                                                    |                              |                                                   |                                      |                                            |                                                                                                    |
|                                                                                                    | Server: Micro<br>X-AspNet-Ver                                                                                                    | rsion: 4.0.30319                                                                                                    |                              |                                                   |                                      |                                            |                                                                                                    |
|                                                                                                    | X-Powered-B                                                                                                    | By: ASP.NET                                                                                                    |                              |                                                   |                                      |                                            |                                                                                                    |
|                                                                                                    | Content-Leng                                                                                                    | 2 Aug 2015 08:31:58 GMT 1<br>jth: 185058 1                                                                                    |                              |                                                   |                                      |                                            |                                                                                                    |
|                                                                                                    |                                                                                                    |                                                                                                    | _                            |                                                   |                                      |                                            |                                                                                                    |
| Raw                                                                                                    | JSON                                                                                                    | Response                                                                                                    |                              |                                                   |                                      |                                            |                                                                                                    |
|                                                                                                    | board Save as f                                                                                                    | file                                                                                                    |                              |                                                   |                                      |                                            |                                                                                                    |
| Copy to clipb                                                                                                    |                                                                                                    |                                                                                                    |                              |                                                   |                                      |                                            |                                                                                                    |
| [229]                                                                                                    |                                                                                                    |                                                                                                    |                              |                                                   |                                      |                                            |                                                                                                    |
| [229]<br>-0: {                                                                                                    | -                                                                                                    |                                                                                                    |                              |                                                   |                                      |                                            |                                                                                                    |
| [229]<br>-0: {<br>-1: {                                                                                                    | -                                                                                                    |                                                                                                    |                              |                                                   |                                      |                                            |                                                                                                    |
| [229]<br>-0: {<br>-1: {<br>-2: {                                                                                                    | }                                                                                                    | "12345"                                                                                                    |                              |                                                   |                                      |                                            |                                                                                                    |
| [229]<br>-0: {<br>-1: {<br>-2: {<br>Cours                                                                                                    | <pre>seIntakeCode:</pre>                                                                                                    | : "12345"                                                                                                    |                              |                                                   |                                      |                                            |                                                                                                    |
| [229]<br>-0: {<br>-1: {<br>-2: {<br>Cours                                                                                                    | <pre> } seIntakeCode: seID: "123"</pre>                                                                                                    |                                                                                                    |                              |                                                   |                                      |                                            |                                                                                                    |
| [229]<br>-0: {<br>-1: {<br>-2: {<br>Cours<br>Intal                                                                                                    | <pre> } seIntakeCode: seID: "123" keDate: "2012</pre>                                                                                                    | 2-09-14T00:00:00"                                                                                                    |                              |                                                   |                                      |                                            |                                                                                                    |
| [229]<br>-0: {<br>-1: {<br>-2: {<br>Cours<br>Intal<br>Finis                                                                                                    | <pre> } seIntakeCode: seID: "123" keDate: "2012 shDate: "2012</pre>                                                                                                    | 2-09-14T00:00:00"<br>2-09-15T00:00:00"                                                                                        |                              |                                                   |                                      |                                            |                                                                                                    |
| [229]<br>-0: {<br>-1: {<br>-2: {<br>Cours<br>Intal<br>Finis<br>Deliv                                                                                                    | <pre>seIntakeCode:<br/>seID: "123"<br/>keDate: "2012<br/>shDate: "2012<br/>veryType: "Pu</pre>                                                                                                    | 2-09-14T00:00:00"<br>2-09-15T00:00:00"<br>ublic"                                                                              |                              |                                                   |                                      |                                            |                                                                                                    |
| [229]<br>-0: {<br>-1: {<br>-2: {<br>Cours:<br>Intal<br>Fini:<br>Deli:<br>Emplo                                                                                                    | <pre>seIntakeCode:<br/>seID: "123"<br/>keDate: "2012<br/>shDate: "2012<br/>veryType: "Pu<br/>oyerCode: nul</pre>                                                                                                    | 2-09-14T00:00:00"<br>2-09-15T00:00:00"<br>ublic"<br>11                                                                        |                              |                                                   |                                      |                                            |                                                                                                    |
| [229]<br>-0: {<br>-1: {<br>-2: {<br>Cour:<br>Intal<br>Fini:<br>Deliv<br>Emplo<br>Venue                                                                                                    | <pre>seIntakeCode:<br/>seID: "123"<br/>keDate: "2012<br/>shDate: "2012<br/>veryType: "Pu</pre>                                                                                                    | 2-09-14T00:00:00"<br>2-09-15T00:00:00"<br>ublic"<br>11<br>i Bld"                                                              |                              |                                                   |                                      |                                            |                                                                                                    |
| [229]<br>-0: {<br>-1: {<br>-2: {<br>Cour:<br>Intal<br>Fini:<br>Delix<br>Emplo<br>Venue<br>NumMa                                                                                                    | <pre>seIntakeCode:<br/>seID: "123"<br/>keDate: "2012<br/>shDate: "2012<br/>veryType: "Pu<br/>oyerCode: nul<br/>eCode: "Delhi</pre>                                                                                                    | 2-09-14T00:00:00"<br>2-09-15T00:00:00"<br>ublic"<br>11<br>i Bld"<br>3                                                         |                              |                                                   |                                      |                                            |                                                                                                    |
| [229]<br>-0: {<br>-1: {<br>-2: {<br>Cour:<br>Intal<br>Fini:<br>Delix<br>Emplo<br>Venue<br>NumRe                                                                                                    | <pre> } seIntakeCode: seID: "123" keDate: "2012 shDate: "2012 veryType: "Pu oyerCode: nul eCode: "Delhi axCapSeat: 23</pre>                                                                                                    | 2-09-14T00:00:00"<br>2-09-15T00:00:00"<br>ublic"<br>11<br>i Bld"<br>3                                                         |                              |                                                   |                                      |                                            |                                                                                                    |
| [229]<br>-0: {<br>-1: {<br>-2: {<br>Cour:<br>Intal<br>Fini:<br>Deliv<br>Emplo<br>Venue<br>NumMa<br>NumMa<br>ISPUE                                                                                                    | }<br>seIntakeCode:<br>seID: "123"<br>keDate: "2012<br>shDate: "2012<br>veryType: "Pu<br>oyerCode: nul<br>eCode: "Delhi<br>axCapSeat: 23<br>emainingSeat:                                                                                                    | 2-09-14T00:00:00"<br>2-09-15T00:00:00"<br>ublic"<br>11<br>i Bld"<br>3<br>: 23                                                 |                              |                                                   |                                      |                                            |                                                                                                    |
| [229]<br>-0: {<br>-1: {<br>-2: {<br>Cours:<br>Intal<br>Fini:<br>Deliv<br>Emplo<br>Venue<br>NumMa<br>NumMa<br>ISPUI<br>ISON                                                                                                    | <pre>} seIntakeCode: seID: "123" keDate: "2012 shDate: "2012 shDate: "2012 shDate: "2012 shDate: "2012 shDate: "2012 shDate: "201 shDate: "201 axCapSeat: 23 emainingSeat: blish: true</pre>                                                                                                    | 2-09-14T00:00:00"<br>2-09-15T00:00:00"<br>ublic"<br>11<br>i Bld"<br>3<br>: 23<br>true                                         |                              |                                                   |                                      |                                            |                                                                                                    |
| [229]<br>-0: {<br>-1: {<br>-2: {<br>Cours:<br>Intal<br>Fini:<br>Deliv<br>Emple<br>Venue<br>NumMa<br>IsPut<br>Ison1<br>Cours:                                                                                                    | <pre>} seIntakeCode: seID: "123" keDate: "2012 shDate: "2012 shDate: "2012 shDate: "2012 shDate: "2012 shDate: "2012 shDate: "2012 shDate: "2012 shDate: "2012 shDate: "2013 shDate: "2013 shDate: "2013 shDate: shDate: sh</pre> | 2-09-14T00:00:00"<br>2-09-15T00:00:00"<br>ublic"<br>11<br>i Bld"<br>3<br>: 23<br>true                                         |                              |                                                   |                                      |                                            |                                                                                                    |
| [229]<br>-0: {<br>-1: {<br>-2: {<br>Cours<br>Cours<br>Intal<br>Finis<br>Deliv<br>Emplo<br>Venue<br>NumMa<br>NumRe<br>ISPut<br>ISON<br>Cours<br>Emplo<br>-Venue                                                                                                    | <pre>} seIntakeCode: seID: "123" keDate: "2012 veryType: "Pu oyerCode: nul eCode: "Delhi axCapSeat: 23 emainingSeat: blish: true linePayment: seOfferDescri oyer: null e: {</pre>                                                                                                    | 2-09-14T00:00:00"<br>2-09-15T00:00:00"<br>ublic"<br>11<br>i Bld"<br>5<br>: 23<br>true<br>iption: "12"                         |                              |                                                   |                                      |                                            |                                                                                                    |
| [229]<br>-0: {<br>-1: {<br>-2: {<br>Cours<br>Cours<br>Intal<br>Finis<br>Deliv<br>Emplo<br>Venue<br>NumMa<br>NumMa<br>NumMa<br>ISPut<br>ISON1<br>Cours<br>Emplo<br>-Venue                                                                                                    | <pre>} seIntakeCode: seID: "123" keDate: "2012 shDate: "2012 shDate: "2012 shDate: "2012 shDate: "2012 shDate: "2012 shDate: "2014 axCapSeat: 23 emainingSeat: blish: true linePayment: seOfferDescri oyer: null</pre>                                                                                                    | 2-09-14T00:00:00"<br>2-09-15T00:00:00"<br>ublic"<br>11<br>i Bld"<br>5<br>: 23<br>true<br>iption: "12"                         |                              |                                                   |                                      |                                            |                                                                                                    |
| [229]<br>-0: {<br>-1: {<br>-2: {<br>Cours<br>Intal<br>Finis<br>Deliv<br>Emplo<br>Venue<br>NumRe<br>NumRe<br>ISPUI<br>ISON:<br>Emplo<br>Cours<br>Emplo<br>Venue<br>Venue<br>Venue<br>Venue<br>Venue<br>Venue                                                                                                    | <pre>} seIntakeCode: seID: "123" keDate: "2012 veryType: "Pu oyerCode: nul eCode: "Delhi axCapSeat: 23 emainingSeat: blish: true linePayment: seOfferDescri oyer: null e: {</pre>                                                                                                    | 2-09-14T00:00:00"<br>2-09-15T00:00:00"<br>ublic"<br>11<br>i Bld"<br>3<br>: 23<br>true<br>iption: "12"<br>elhi Bld"            |                              |                                                   |                                      |                                            |                                                                                                    |
| [229]<br>-0: {<br>-1: {<br>-2: {<br>Cours<br>Intal<br>Finis<br>Delix<br>Emplo<br>Venue<br>NumMa<br>NumMa<br>NumMa<br>ISPut<br>ISOn1<br>Cours<br>Emplo<br>Cours<br>Emplo<br>Venue<br>Venue<br>Ven | <pre>} seIntakeCode: seID: "123" keDate: "2012 veryType: "Pu oyerCode: nul eCode: "Delhi axCapSeat: 23 emainingSeat: blish: true linePayment: seOfferDescri oyer: null e: { /enueCode: "Du</pre>                                                                                                    | 2-09-14T00:00:00"<br>2-09-15T00:00:00"<br>ublic"<br>11<br>i Bld"<br>5<br>: 23<br>true<br>iption: "12"<br>elhi Bld"<br>BC Pty" |                              |                                                   |                                      |                                            |                                                                                                    |

#### 4. VetVenuesV1

Support only GET method for this resource.

All information of venues or training locations, including associated information such course offer intakes, can be retrieved from this resource.

| API                                                                                                    | Description                                                                                                    |
|----------------------------------------------------------------------------------------------------|----------------------------------------------------------------------------------------------------|
| GET api/Vet/V1/Venues                                                                                                    | Get all venues/training locations information list                                                                                                    |
| GET<br>api/Vet/V1/Venues?vcode={vcode}&vsuburb={vs<br>uburb}&vstate={vstate}&vpostcode={vpostcode}<br>&ciocode={ciocode}&courseid={courseid} | Get venues/training locations information list by specifying<br>search filter as part of URI (query string).<br>List of valid venue search parameter can be viewed through API<br>Online Help ( <u>sandbox</u> / <u>live</u> link). |
| GET api/Vet/V1/Venues/{id}                                                                                                    | Get venue/training information by particular venue code/Id<br>{id} represents a valid venue code/id.                                                                                                    |
| GET api/Vet/V1/Venues/{id}/CourseOfferIntakes                                                                                                | Get all associated course offer intakes for specific venue                                                                                                    |

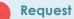

GET /api/vet/v1/venues

Request headers:

Authorization: bearer {yourAccessToken}

GET /api/vet/v1/venues?vstate=NSW&coursed=BSB50401

Request headers:

Authorization: bearer {yourAccessToken}

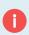

GET /api/vet/v1/venues/UltimoHall1

Request headers:

Authorization: bearer {yourAccessToken}

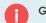

 $GET \ /api/vet/v1/venues/UltimoHall1/course offer intakes$ 

Request headers:

Authorization: bearer {yourAccessToken}

#### Snapshot Sample:

| mapsing                                          | n Sampi                       | ι.                                       |                                                                     |                                |                  |               |
|--------------------------------------------------|-------------------------------|------------------------------------------|---------------------------------------------------------------------|--------------------------------|------------------|---------------|
|                                                  |                               |                                          |                                                                     |                                |                  |               |
| https://apis                                     | andbox.dotedu.                | com.au/api/vet/v1/venues?vstate=nsv      |                                                                     |                                |                  |               |
| ● GET 0 F                                        | POST 0 PUT                    | PATCH      DELETE      HEAD              |                                                                     |                                |                  |               |
|                                                  | 031 0101                      |                                          | o or nono                                                           |                                |                  |               |
| Raw                                              | Form                          | Headers                                  |                                                                     |                                |                  |               |
| Authorizati                                      |                               |                                          |                                                                     |                                |                  |               |
|                                                  |                               |                                          | ZcbOKTcnD97la8e070BbYnieNrui5l                                      |                                | FTWvvm9P9rzAAuM  | uECeEuYyf9a   |
|                                                  |                               |                                          | kDYtEE0cETkkjDyV80b_Mt13BY6n1a<br>n6qCNyK2hJrdppUyGmT4MBQ6eIsTVM    |                                | 0gHUn5Yob73utYL  | nl3 X3EROOD   |
|                                                  |                               |                                          | rh6Tq9LCAma6TykOGAxcSHxazu2Cx№                                      |                                |                  |               |
|                                                  |                               |                                          |                                                                     |                                |                  | /             |
|                                                  |                               |                                          |                                                                     |                                | Class            | Cond          |
|                                                  |                               |                                          |                                                                     |                                | Clear            | Send          |
| Status                                           |                               |                                          |                                                                     |                                |                  |               |
| /latus                                           | 200 OK 🧐                      | Loading time: 63 ms                      |                                                                     |                                |                  |               |
| Request                                          |                               |                                          | ppleWebKit/537.36 (KHTML, like Gecko                                |                                |                  | 710 INALISETY |
| headers                                          | rCrbIrnRrvVeJ                 | KzwcyYDKz5IJAOqng7DUWAclUocPu            | eDKrCGG696DJppQW9WZxmFe9ww_DZ<br>1VqxRzuTun6qCNyK2hJrdppUyGmT4M     | BQ6elsTvMpN8rhWQmYql3Nb9xc2Ywi | 75EjExcR0gHUn5Yo | b73utYLnl3_X3 |
| reacters                                         | Accept: */*<br>Accept-Encod   | ding: gzip, deflate, sdch                |                                                                     |                                |                  |               |
|                                                  | Accept-Langu                  | .age: en-US,en;q=0.8,ms;q=0.6,th;q=0.    |                                                                     |                                |                  |               |
|                                                  |                               |                                          | F8m3rAoWG95Q9Duk2zHZCyz4OtiVJ1L<br>VFDD89A3MVRFfNcfV9uTAuPg8tg0HTYr |                                |                  |               |
|                                                  |                               |                                          | 0.0                                                                 |                                |                  |               |
| Response                                         | Cache-Contro<br>Pragma: no-c  | bl: no-cache 📍                           |                                                                     |                                |                  |               |
| neaders                                          | Content-Type                  | application/json; charset=utf-8 🕴        |                                                                     |                                |                  |               |
|                                                  | Expires: -1<br>Server: Micro  | soft-IIS/9.5                             |                                                                     |                                |                  |               |
|                                                  | X-AspNet-Ver                  | rsion: 4.0.30319                         |                                                                     |                                |                  |               |
|                                                  | X-Powered-B                   | ly: ASP.NET<br>2 Aug 2015 08:41:52 GMT 💡 |                                                                     |                                |                  |               |
|                                                  | Content-Leng                  |                                          |                                                                     |                                |                  |               |
|                                                  |                               |                                          |                                                                     |                                |                  |               |
| Raw                                              | <b>J SON</b>                  | Response                                 |                                                                     |                                |                  |               |
| Copy to clipt                                    | board Save as f               | ile                                      |                                                                     |                                |                  |               |
| [3]                                              |                               |                                          |                                                                     |                                |                  |               |
| -0: {                                            |                               |                                          |                                                                     |                                |                  |               |
|                                                  | eCode: "1234"                 |                                          |                                                                     |                                |                  |               |
|                                                  |                               | ot Training Centre"                      |                                                                     |                                |                  |               |
|                                                  |                               | "Mascot Training Centre"                 |                                                                     |                                |                  |               |
|                                                  | dingName: ""<br>UnitDetail: " |                                          |                                                                     |                                |                  |               |
|                                                  | etNumber: "53                 |                                          |                                                                     |                                |                  |               |
|                                                  |                               |                                          |                                                                     |                                |                  |               |
| StreetName: "Gardeners Road"<br>Suburb: "Mascot" |                               |                                          |                                                                     |                                |                  |               |
| State: "NSW"                                     |                               |                                          |                                                                     |                                |                  |               |
| Postcode: "2134"                                 |                               |                                          |                                                                     |                                |                  |               |
| Country: "Australia"                             |                               |                                          |                                                                     |                                |                  |               |
|                                                  | actNo: "02 99                 |                                          |                                                                     |                                |                  |               |
| }                                                | accitor 02 33                 |                                          |                                                                     |                                |                  |               |
| ,<br>-1: {                                       |                               |                                          |                                                                     |                                |                  |               |
| -                                                | eCode: "Delhi                 | Bld"                                     |                                                                     |                                |                  |               |
|                                                  | eName: "ABC P                 |                                          |                                                                     |                                |                  |               |
|                                                  | eDescription:                 | -                                        |                                                                     |                                |                  |               |
|                                                  |                               |                                          |                                                                     |                                |                  |               |

BuildingName: "" FlatUnitDetail: "" StreetNumber: ""

#### 5. VetEmployersV1

Support GET and POST method for this resource.

All information of employers, including associated information such participants or students, can be retrieved from this resource. Including Validate action to determine if the provided employer information is valid with any employer recorded in RTOManager-Local system or not.

POST method is specifically for submitting the applications on behalf of employer. This supports only new applications applied by existing employer.

| API                                                                                                    | Description                                                                                                    |
|----------------------------------------------------------------------------------------------------|----------------------------------------------------------------------------------------------------|
| GET api/Vet/V1/Employers                                                                                               | Get all employer information list                                                                                                    |
| GET<br>api/Vet/V1/Employers?key={key}&opt={opt}&valu                                                                   | Get employers information list by specifying search filter as part of URI (query string).                                                                                                    |
| e={value}                                                                                                    | List of valid employer search parameter can be viewed through API Online Help ( <u>sandbox</u> / <u>live</u> link).                                                                                                    |
|                                                                                                    | All 3 URI parameters are required;                                                                                                    |
|                                                                                                    | <ul> <li>key : valid value is required (look at <u>EnumSearchKey</u>)</li> <li>opt : valid value is required (look at <u>EnumOperator</u>)</li> <li>value: specific value to look for.</li> </ul>                                                                                                    |
| GET api/Vet/V1/Employers/{id}                                                                                          | Get employer information by particular employer code/Id                                                                                                    |
|                                                                                                    | {id} represents a valid employer code/id.                                                                                                    |
| GET<br>api/Vet/V1/Employers/Validate?empcode={emp<br>code}&empname={empname}&username={user                            | Validate employer to determine if it's existed by combination of 2 matching field values.                                                                                                    |
| name}&email={email}&abn={abn}                                                                                          | Use GET when providing employer value via URI as query string.                                                                                                    |
| GET api/Vet/V1/Employers/{id}/Participants                                                                             | Get list of associated students/participants for specific employer.                                                                                                    |
| GET<br>api/Vet/V1/Employers/{id}/Participants ?id={id}&e<br>mpid={empid}&dateapplied={dateapplied}&stat<br>us={status} | Get list of associated students/participants for specific employer<br>and specifying search filter as part URI (query string).<br>List of valid student search parameter can be viewed through<br>API Online Help (sandbox / live link).                                                                                                    |
| GET<br>api/Vet/V1/Employers/{id}/Participants/{stdid}                                                                  | Get particular student/participant information who is under specific employer.                                                                                                    |
|                                                                                                    | {id} represents a valid employer code/id.                                                                                                    |
|                                                                                                    | {stdid} represents a valid student id.                                                                                                    |
| POST<br>api/Vet/V1/Employers/{employerid}/Applications                                                                 | Submit new applications for particular employer<br>URI Parameters: employerid                                                                                                    |
|                                                                                                    | Body Parameters: List of ModelVetStudentV1. Details can be viewed via API Online Help ( <u>sandbox</u> / <u>live</u> link).<br>Logic further description:                                                                                                    |
|                                                                                                    | <ul> <li>Data will go to Offer/Manage Enrolment section in<br/>RTOManager system by default.</li> <li>But if system find matching data with existing student,<br/>data will go to directly Participant Section as add new<br/>course instead.</li> <li>Keep in mind that there's no resource interface to get<br/>Student Offers Information in the API. Only Students<br/>API is available.</li> </ul> |

| POST api/Vet/V1/Employers              | <ul> <li>Create new employer. All fields are required, except</li> <li>EmployerCode and UserName.</li> <li>ABN is a key value to check if there's any existed employer in the system before insert.</li> <li>Body Parameters: ModelVetEmployerV1. [EmployerCode and UserName can be null.]</li> <li>Details can be viewed via API Online Help (sandbox / live link).</li> </ul>                                                                                                    |
|----------------------------------------|----------------------------------------------------------------------------------------------------|
| POST api/Vet/V1/Employers/Applications | <ul> <li>Submit new applications with new employer registration in one go.</li> <li>Body Parameters: ModelVetEmployerStudentV1 (Encapsulated data model for both Employer and a collection of Student/Applicant models).</li> <li>Employer model is required to perform new employer</li> </ul>                                                                                                    |
|                                        | <ul><li>registration. If the same ABN matching found, new registration will be ignored and returned EmployerCode for next process.</li><li>Next process is applications submission. Student models list is required.</li></ul>                                                                                                    |
|                                        | <ul> <li>Based on provided Email Address and Date of Birth, system will check any existing student data.</li> <li>If existing Student record found (Participant section), simply add new course for that Student.</li> <li>If existing Student record found that match in Enrolment section (Manage Enrolment section), simply add new course to the existing offer.</li> <li>If new Student (i.e. no matching record found) then, freshly submit application on Manage Enrolment section – to be reviewed and confirmed by the Applicant.</li> </ul> |
|                                        | Keep in mind that there's no resource interface to get Student<br>Offers information in the system. Only Students API is<br>available.                                                                                                    |
|                                        | Details can be viewed via API Online Help ( <u>sandbox</u> / <u>live</u> link).                                                                                                    |

#### Request

#### GET /api/vet/v1/employers

Request headers:

Authorization: bearer {yourAccessToken}

GET /api/vet/v1/employers?key=name&opt=equal&value=Wilson Parking

Request headers:

Authorization: bearer {yourAccessToken}

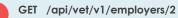

Request headers:

Authorization: bearer {yourAccessToken}

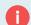

i

GET /api/vet/v1/employers/2/participants

Request headers: Authorization: bearer {yourAccessToken} GET /api/vet/v1/employers/2/participants?dateapplied=2/8/2015 Request headers: Authorization: bearer {yourAccessToken} GET /api/vet/v1/employers/2/participants/STD15002 Request headers: Authorization: bearer {yourAccessToken} GET /api/vet/v1/employers/validate?empcode=2&abn=12345678901 Request headers: Authorization: bearer {yourAccessToken} Response Status 200 OK ValidationResponse { IsValid : true, Message: {description} }

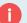

#### Request

POST /api/vet/v1/employers/2/applications

Request headers:

Authorization: bearer {yourAccessToken}

Request Body Parameters:

Collection of ModelVetStudentV1

#### Response

If Success, Redirect to '/api/vet/vet/employers/ {employerid}/participants?dateapplied={currentdate}.

Else, Status: 400 Bad Request

#### Snapshot Sample:

Please ensure you provide all the valid associated information, such course id and course offer intake code.

Below is the sample of invalid course id and course offer intake code that system couldn't find matching in the database setup (in RTOManager-Local system)

The field mentioned as 'Can be ignored' can be ignored and don't need to send to the API, such as StudentId and ApplicationId. This is because those Ids will be auto-generated by the system after application data has been submitted successfully.

| https://apis   | andbox.dotedu.com.au/api/vet/v1/Employers/2/Applications                                                                                                    |
|----------------|----------------------------------------------------------------------------------------------------|
| © GET ♥ F      | POST I PUT PATCH DELETE HEAD OPTIONS Other                                                                                                    |
| Raw            | Form Headers                                                                                                    |
| authonizati    | on: bearer @P5mpemZalHSUepRK602gzk83XFDF9TGocVby2NU5t2xTiTta2CVE784t1340Bp34VFif5xVUtR4tiYNwvuhTP1T2fAhPay8X/NrkLOCNVOV8rNN-                                                                                                    |
|                | With dealer grampeniganoepinoepinoepinoepinoepinoepinoepinoepi                                                                                                    |
| 8X9PgdHgguG    | <pre>#88:w1:acffH_Tod032xr2xsFRvtWHLEnWaY3dL3evI3hPpuvyzxNBHI3vcQbaGu#1xgCtRamHF1AEGpfjFtLcdPBupPVdx3ECHzeH3ASfbAkb2Z_Gmhi1E3czSAFyOSbrnMmv-D0X_Cm3Tc2Az49_rTPm20i7kpRg53if7IPrf22IZQ82Hae-<br/>teLuQZDGTwrWse-FLQdRF3autJV9k1xcUfAvHexaHi6-EeOkaxi2UbeYCm1aEaK81h6MLeiIg8Pfi33QUkuCrqAkINo</pre>                                                                                                    |
|                | A A A A A A A A A A A A A A A A A A A                                                                                                    |
| Raw            | Form Files (0) Payload                                                                                                    |
| Encode payl    | ood Decode payload                                                                                                    |
| "Ph            | one", "sample string 11"                                                                                                    |
| }              |                                                                                                    |
| 1              |                                                                                                    |
| Applie         | dCourses": [                                                                                                    |
| 'st            | udentīd": "Can be ignored",                                                                                                    |
| "Co            | unseld": "Counsel",                                                                                                    |
|                | urseAttempt": 1,                                                                                                    |
|                | plicitionid": "Can be ignored",<br>bayerid": 2,                                                                                                    |
| "T1            | estang: "2015-08-02110:01:00.6030261+10:00",                                                                                                    |
| " <u>Co</u>    | urseIntakeCode": "CIO1",                                                                                                    |
| "st            | atus": "Can be ignored"                                                                                                    |
| 1              |                                                                                                    |
|                |                                                                                                    |
| application/js | son v Set "Content-Type" header to overwrite this value.                                                                                                    |
|                | Clear Send                                                                                                    |
|                | Ureal Jenu                                                                                                    |
| Status         | 400 Bad Reguest 🕖 Loading time: 2758 ms                                                                                                    |
| Request        | User-Agent: Mozilia/5.0 (Windows NT 8.1; WOW84) AppleWebKi/0537.38 (KHTML, like Geoko) Chrome/44.0.2403.125 Safari/537.38                                                                                                    |
| - and a second | Origin: chrome-extension://hgmloofddffdnphfgcellkdfbfbjeloo                                                                                                    |
| headers        | authorization: bearer OP\$mpenzIMSUep#k80zgtk33XFpF97GoxVby2NUS1z.TTTA2CVEJ84I940Bp34YFf5MIRMFV1WwuhlP1T2MAPg4XyNkLOCWOVPMIN-wh6io0dWU2w2sJ0Gigg0c0VL10Tzokn5PeMEaPDMX (x2)Hz12kabC0h8dz0H2<br>SXPpg4bgg02W12dVM_T00UX2x2sFXVWLBLN1W11dU=Z12Hp2VIzMBW1Vc0baGVFWg2AMFH2BG9fHL03PbgV43ECW2eH38SAhkb2Z_gmh1EszSAPC3BmMm=0XLcn512z44_PTTP002TKP6gJ8/TP1F2Iz2BV2W1a+VH                                                                                                    |
|                | FLQdRt3autJV9kbrCufAYHMxaH8-EeOkaxi2UoEYCmleEaKB1h8WLei1g8Pfii32QUkuCrqAkINo                                                                                                    |
|                | Content-Type: application/json * Accent */                                                                                                    |
|                | Accept-Encoding: ozio, deflate                                                                                                    |
|                | AcceptLanguage: ==-103.em.q=0.8.mq.q=0.8.mq=0.4<br>Cookie: = X5P HET_Session/=012:2014q;XefXef00HZ201_ga=0A1.1.802555398.1425101503;                                                                                                    |
|                | ASPXAUTH=424BF37AA15CD26E6968D0AF89A5AA97C80DB505EB1A0E11BFAEAF788DAA0F850799A78553D136D145823F026282766544A4356F2F669D3336379515853E51E1173ED70EE6B205D3B8DB45F1F6EBAA2559B403EDF9E4E8C8E8615C                                                                                                    |
|                | AntixsrTiokenstabilistikasabbidtabilistästraksistabilista kappilet.cookiesest-circlinationes-gooligiivulte-gooligiivulte-gooligi |
|                | nbgx.J4TJFwpOYUIWZSBqAh/SstRz-eisxpUuNLkXPKUU7G-hyOYyKwGVUSASq48bH-C8gPF8A                                                                                                    |
| Response       | Cache-Control: no-cache                                                                                                    |
| response       | Cadene-Jonno Rocache I                                                                                                    |
| headers        | Content-Type: application/json; charset=utf-8                                                                                                    |
|                | Expires -1 **<br>Server: Microsoft-115/8.0 *                                                                                                    |
|                | Access-Control-Allow-Origin: chrome-extension://hgmloofddffdnphfgcellkdfbfbjeloo                                                                                                    |
|                | Access-Control-Allow-Credentials: true<br>X-AspNet-Version - 4.0 3019 19                                                                                                    |
|                | X-sourceFiles: =1/UT-5187*/zpodXNlonNocGFudWe239jdW1lbnRzX+Zpc3VhCBzdHxXiaW6gMjAxM1xClcm9qZWNDc1xEb3RFZH/V1ZVIQVBJXERvdEVkdV8XZWBUElcYXBpXHZdFx2MxFbXBsb3llonNoMlxBcHBsaWNhdGlvbnNl=?=<br>XProveredBy: ASP NET                                                                                                    |
|                | Date: Sun, 02 Aug 2015 10:58:36 GMT 🕴                                                                                                    |
|                | Content-Length: 🖗 🏴                                                                                                    |
| Raw            | JSON Response                                                                                                    |
|                | response                                                                                                    |
|                | coard Save as file                                                                                                    |
| {              | "Invalid course id and/or course intake code. Application item: 1, 1."                                                                                                    |
| 3              |                                                                                                    |
|                |                                                                                                    |

#### 6. VetStudentsV1

Support GET and POST method for this resource.

All information of students/participants, including associated information such applications or applied courses history, can be retrieved from this resource. Including Validate action to determine if the provided student information is valid with any student recorded in RTOManager-Local system or not. This is to identify existing/returning student to apply new courses.

POST method is specifically for submitting the applications either for new student or existing/returning student.

| API                                                                                                    | Description                                                                                                    |
|----------------------------------------------------------------------------------------------------|----------------------------------------------------------------------------------------------------|
| GET api/Vet/V1/Students                                                                                     | Get all student information list                                                                                                    |
|                                                                                                    | Only latest 500 students from the database to avoid slow data response.                                                                |
| GET<br>api/Vet/V1/Students?id={id}&empid={empid}&da<br>eapplied={dateapplied}&status={status}               | Get student information list by specifying search filter as part of URI (query string).                                                |
|                                                                                                    | List of valid student search parameter can be viewed through API Online Help ( <u>sandbox</u> / <u>live</u> link).                     |
| GET api/Vet/V1/Students/{id}                                                                                | Get student information by particular student Id                                                                                       |
|                                                                                                    | {id} represents a valid student id.                                                                                                    |
| GET api/Vet/V1/Students/{id}/Applications                                                                   | Get list of applications (applied courses) for particular student.                                                                     |
| GET<br>api/Vet/V1/Students/{id}/Applications?empid={e<br>npid}&dateapplied={dateapplied}&status={statu<br>} | Get list of applications (applied courses) for particular student<br>with specific application search parameter in URI (query string). |
|                                                                                                    | List of valid application search parameter can be viewed through API Online Help ( <u>sandbox</u> / <u>live</u> link).                 |
| GET api/Vet/V1/Students/Applications                                                                        | Get all existing applications.                                                                                                    |
|                                                                                                    | Only latest 500 applications from the database to avoid slow data response.                                                            |
| GET<br>api/Vet/V1/Students/Applications?id={id}&empid                                                       | Get all existing applications by specific search filter as part of URI (query string).                                                 |
| ={empid}&dateapplied={dateapplied}&status={st<br>atus}                                                      | List of valid application search parameter can be viewed through API Online Help ( <u>sandbox</u> / <u>live</u> link).                 |
| GET<br>api/Vet/V1/Students/Validate?stdid={stdid}&emai                                                      | Validate student to determine if it's existed by combination of 2 matching field values.                                               |
| l={email}&dob={dob}&username={username}                                                                     | Use GET when providing student value via URI as query string.                                                                          |
|                                                                                                    | List of valid validation parameters can be viewed through API<br>Online Help ( <u>sandbox</u> / <u>live</u> link)                      |
| POST api/Vet/V1/Students/Validate                                                                           | Validate student by POST method. Same rules are applied (at least the combination of 2 matching field values required)                 |
|                                                                                                    | List of valid validation parameters can be viewed through API<br>Online Help ( <u>sandbox</u> / <u>live</u> link)                      |
| POST api/Vet/V1/Students/{id}/Applications                                                                  | Submit a new application (list of courses applied) for particular existing student                                                     |
|                                                                                                    | URI Parameters: id                                                                                                    |
|                                                                                                    | Body Parameters: List of ModelVetStudentCourseV1. Details can be viewed via API Online Help ( <u>sandbox</u> / <u>live</u> link).      |

| POST api/Vet/V1/Students/Applications | Submit a new application for whole new data (new student personal data, address, and courses applied)                                                                                                    |
|---------------------------------------|----------------------------------------------------------------------------------------------------|
|                                       | URI Parameters: id                                                                                                    |
|                                       | Body Parameters: List of ModelVetStudentV1. Details can be viewed via API Online Help ( <u>sandbox</u> / <u>live</u> link).                                                                                                    |
|                                       | Logic further description:                                                                                                    |
|                                       | <ul> <li>Data will be freshly recorded from Offers/Manage<br/>Enrolment section to Participant section.</li> <li>If submit with same student data again (System will<br/>check Email Address and Date of Birth), system will<br/>only add new course to that student (Participant<br/>section) with new Offer Id and Course Attempt.</li> </ul> |

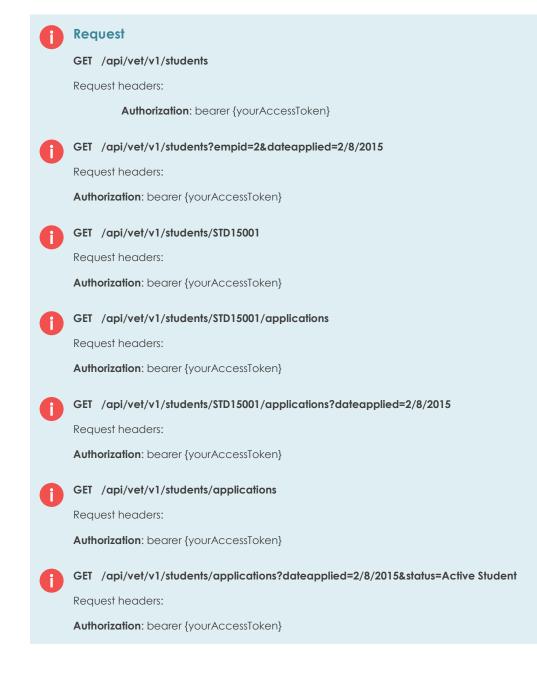

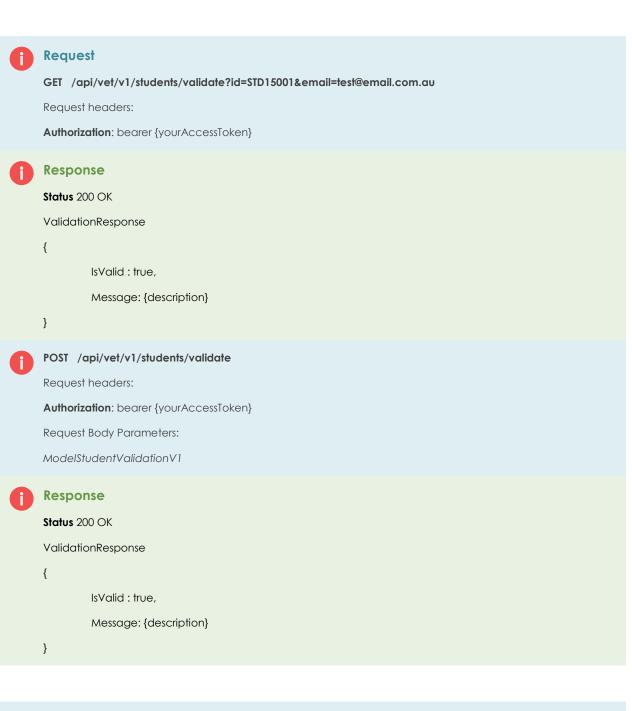

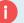

#### Request

POST /api/vet/v1/students/STD15001/applications

Request headers:

Authorization: bearer {yourAccessToken}

Request Body Parameters:

Collection of ModelVetStudentCourseV1

#### Response

If Success, Redirect to '/api/vet/vet/students/ {id}/applications?dateapplied={currentdate}.

#### Else, Status: 400 Bad Request

#### Request

POST /api/vet/v1/students/applications

Request headers:

Authorization: bearer {yourAccessToken}

Request Body Parameters:

ModelVetStudentV1

#### Response

If Success, Redirect to '/api/vet/vet/students/{id}.

Else, Status: 400 Bad Request

#### Snapshot Sample:

Below is a sample of invalid validation parameter provided to validate student. Response status is still 200 OK, but ValidationResponse object returned as IsValid: false. You need to capture the value (true/false) from Isvalid field to determine the validation response.

| ▶ https://apis             | andbox.dotedu.                                                                                                    | du.com.au/api/vet/v1/Students/Validate?stdid=STU20100019&dob=16/07/1980&wer=test                                                                                                    |                                                    |
|----------------------------|----------------------------------------------------------------------------------------------------|----------------------------------------------------------------------------------------------------|----------------------------------------------------|
| ® GET ○ F                  | OST © PUT                                                                                                    | UT © PATCH © DELETE © HEAD © OPTIONS © Other                                                                                                    |                                                    |
| Raw                        | Form                                                                                                    | Headers                                                                                                    |                                                    |
| wh8ic90dMJZ<br>8X9PgdHgguG | wZzsJGGIggQc<br>89zw1zaCffM_                                                                                         | QP5mpem2q1HSUepRK602gzk83xFDF9T6ocvby2NUSt2xTiTta2cvE384t134Q8p34YFjf5WlltR4tiYMwvuhIPIT2fAhPay8XyWrkLOCWV0V8rNN-<br>QcQVVLIOTxzokm5rbbHE4rDbM_xd3xkaUbrem8d50HD3HG5QuTEar7d_3dd-<br>MJ0092rx2x3xFtVHLIEndwikJa154z3DPpuvyzMHD3vCQ8baHJaEg6pfjftLCdP8upPVdx3ECWzeH3A5fbAkb2Z_Gmhi1E3cz5AFyOSbrnMmv-D0X_Cm3Tc2Az49_rTPm20i7KpRg53if7IPrf22I2Q<br>rWze-FLQdRf3aut3V9klxCufAYHMxaHi6-EeOkaxi2UoEYCmleEaK81h6WLeig8Pfii32QUkuCrqAkINo                                                                                                    | 62W1ae-                                            |
|                            |                                                                                                    | Clear                                                                                                    | Send                                               |
| Status                     | 200 OK 🔞                                                                                                    | Loading time: 12 ms                                                                                                    |                                                    |
| Request                    | authorizatior<br>8X9PgdHggul<br>FLQdRf3autJ<br>Accept-lange<br>Cookie: ASP<br>.ASPXAUTH=<br>AntiXsrTol<br>SNsbXSLAXC | Int. Name 16:0 Whodows INT 8.1: WDW641 Appenhabe/01673.28 (WHTILL, like Geschi Chromel44.0.2433.125 Safarid373.2) International Distribution of the international distribution of the international distribution distribution distribution distribution distribution distribution distribution distribution distribution distribution distribution distribution distribution distributional distribution distribution distributional distribution distribution distribution distribution distribution distribution distribution distribution distribution distributional distributional distributional distributional distributional distributional distributional | 2IZQ82W1ae-v5K<br>9E4E8C8E8815C4<br>9LLbBf0G8tMJzH |
| Response                   | Pragma: no-c<br>Content-Type<br>Expires: -1<br>Server: Micro<br>X-AspNet-Ver<br>X-SourceFile<br>X-Powered-B          | rpe: application/json; charset=uit-8 * 1<br>forosoft-IIS/8.0 * 4.0.30310<br>*Version: 4.0.30310<br>#dey: ASP.NET<br>uG2 Aug 2015 10:37:86 GMT *                                                                                                    |                                                    |
| Raw                        | JSON                                                                                                    | Response                                                                                                    |                                                    |
| Copy to clipb              | oard Save as f                                                                                                    | is file                                                                                                    |                                                    |
| IsValid:<br>Message:       |                                                                                                    | name is invalid. Only 'stdid', 'email', 'username' and 'dob' key name are valid."                                                                                                    |                                                    |
|                            |                                                                                                    |                                                                                                    |                                                    |